## eduroam IT Support staff trouble shooting flowchart

This document is intended to serve as an aid for IT support staff at organisations providing eduroam in troubleshooting problems being experienced by users. It is assumed that the organisation provides both a Home (ID Prov part. 'Remote user issues', looks at problems your users may be experiencing at a remote site. The second part, 'Visitor issues', looks at visitor authentication. Please note, for successful troubleshooting you must be abl

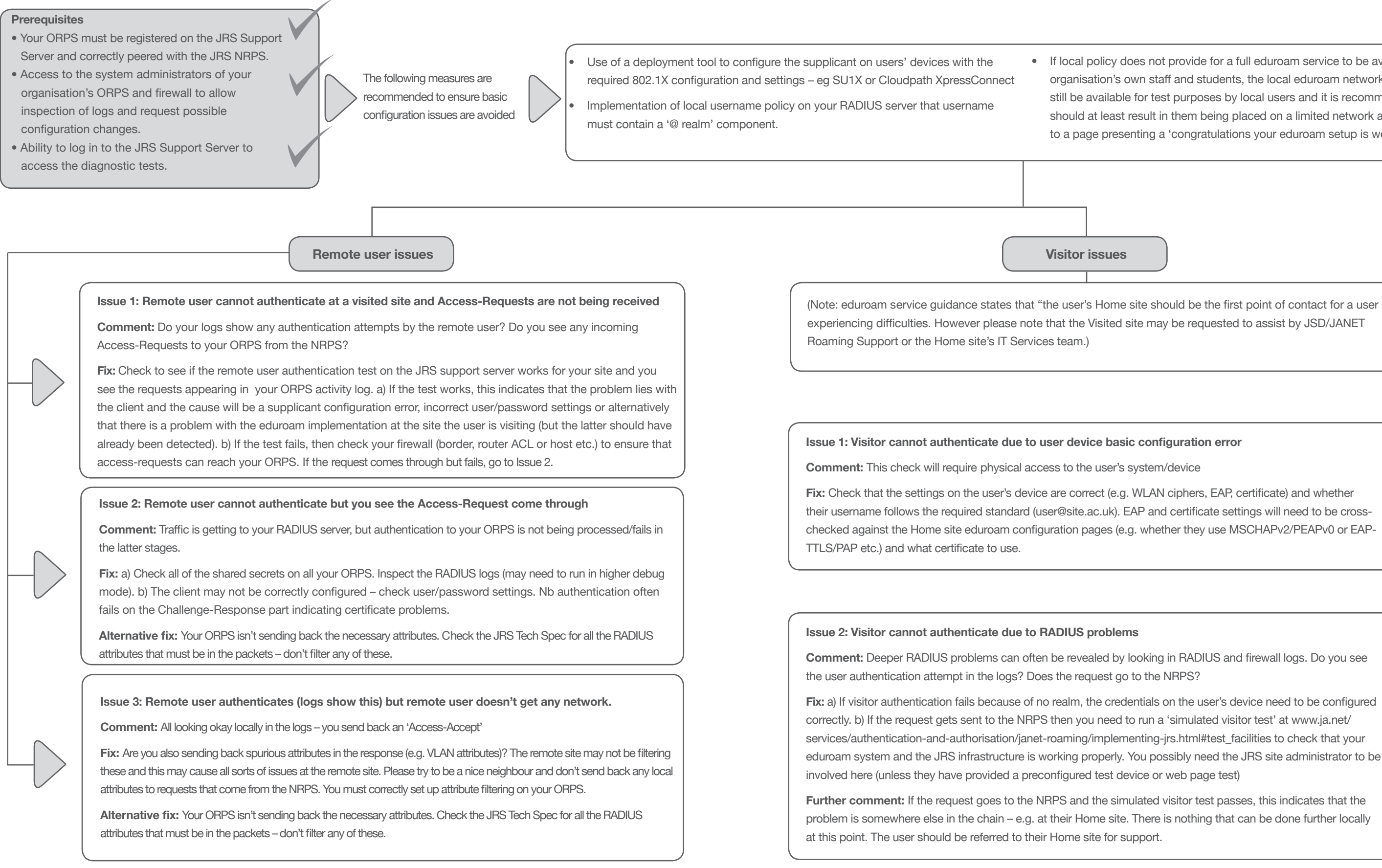

• If local policy does not provide for a full eduroam service to be available for the organisation's own staff and students, the local eduroam network should however still be available for test purposes by local users and it is recommended that it should at least result in them being placed on a limited network and being directed to a page presenting a 'congratulations your eduroam setup is working' message.